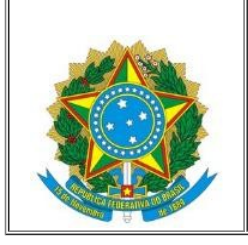

Ministério da Educação Secretaria de Educação Profissional e Tecnológica Centro Federal de Educação Tecnológica Celso Suckow da Fonseca Campus Maria da Graça

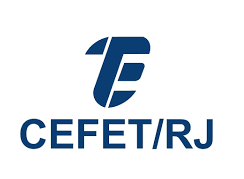

## ATO DELIBERATIVO Nº. 03 DE 25 DE MARÇO DE 2024.

À Comunidade Acadêmica da UnED Maria da Graça

Assunto: homologação de candidaturas para a eleição do Conselho da Uned Maria da Graça (CONPUS-

MG)

Prezados(as),

Conforme foi comunicado pela Comissão Eleitoral, torna-se pública a homologação das inscrições para as eleições do CONPUS 2024/2028.

Seguem, abaixo, as candidaturas homologadas, com os nomes dos(as) candidatos(as) e seus suplentes, seguida de SIAPE ou matrícula:

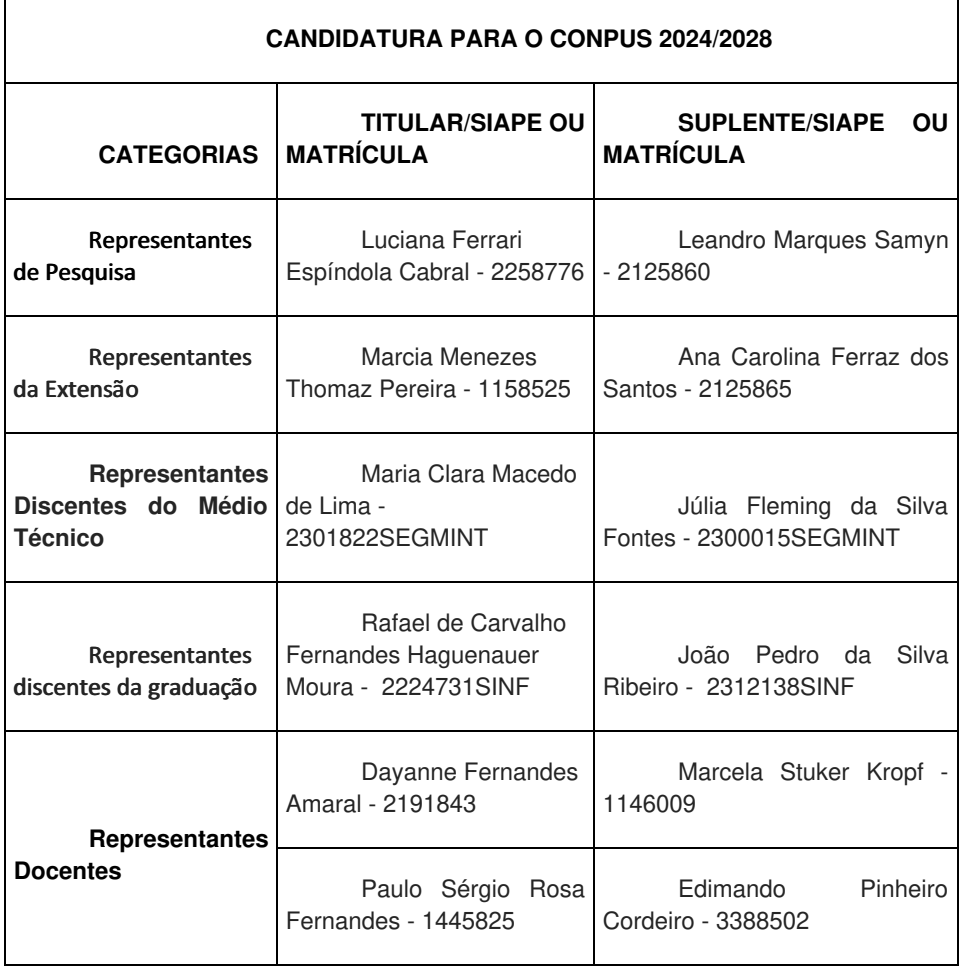

Documento assinado eletronicamente por:

Saulo Santiago Bohrer, DIRETOR - CD3 - UNED-MG, em 25/03/2024 16:48:00.

Este documento foi emitido pelo SUAP em 25/03/2024. Para comprovar sua autenticidade, faça a leitura do QRCode ao lado ou acesse https://suap.cefet-rj.br/autenticar-documento/ e forneça os dados abaixo:

Código Verificador: 26781 Código de Autenticação: 85aaf248f5

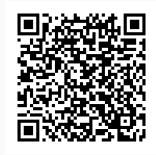